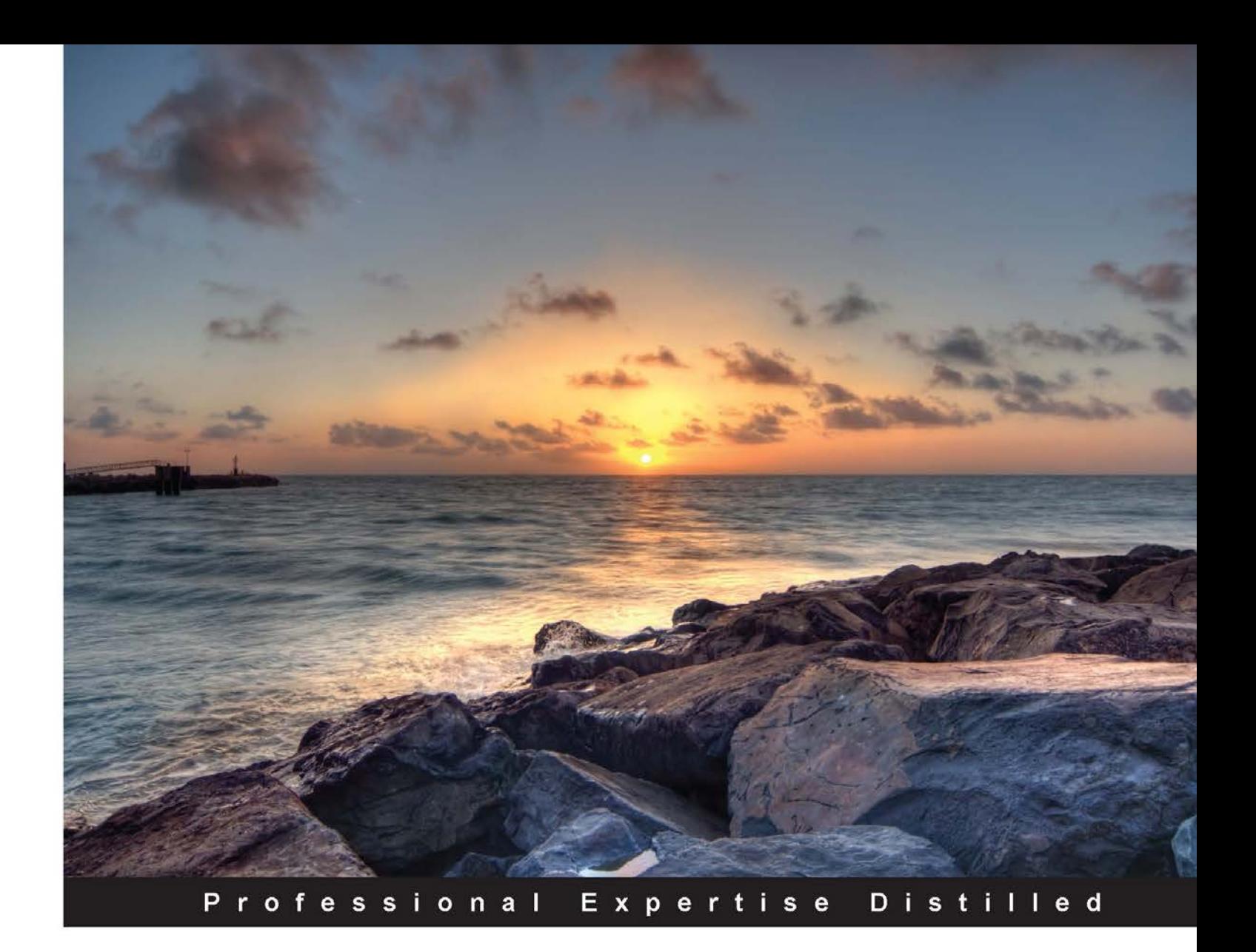

# **Mastering System Center Configuration Manager**

Master how to configure, back up, and secure access to System Center Configuration Manager with this practical guide

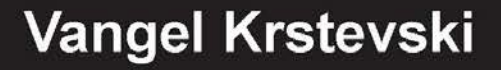

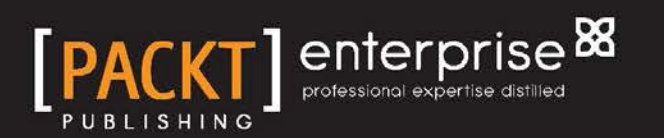

# Mastering System Center Configuration Manager

Master how to configure, back up, and secure access to System Center Configuration Manager with this practical guide

**Vangel Krstevski**

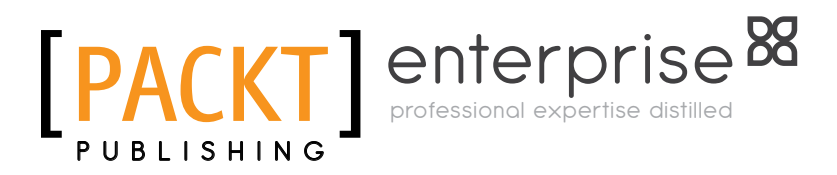

BIRMINGHAM - MUMBAI

### Mastering System Center Configuration Manager

Copyright © 2014 Packt Publishing

All rights reserved. No part of this book may be reproduced, stored in a retrieval system, or transmitted in any form or by any means, without the prior written permission of the publisher, except in the case of brief quotations embedded in critical articles or reviews.

Every effort has been made in the preparation of this book to ensure the accuracy of the information presented. However, the information contained in this book is sold without warranty, either express or implied. Neither the author, nor Packt Publishing, and its dealers and distributors will be held liable for any damages caused or alleged to be caused directly or indirectly by this book.

Packt Publishing has endeavored to provide trademark information about all of the companies and products mentioned in this book by the appropriate use of capitals. However, Packt Publishing cannot guarantee the accuracy of this information.

First published: December 2014

Production reference: 1191214

Published by Packt Publishing Ltd. Livery Place 35 Livery Street Birmingham B3 2PB, UK.

ISBN 978-1-78217-545-2

[www.packtpub.com](www.packtpub.com )

# **Credits**

**Author** Vangel Krstevski **Project Coordinator** Harshal Ved

**Reviewers**

Deepak Agarwal Roel van Bueren Torsten Meringer Stephen Carter

**Commissioning Editor** Amarabha Banerjee

**Acquisition Editor** Subho Gupta

**Content Development Editor** Athira Laji

**Technical Editors** Shubhangi Dhamgaye Humera Shaikh

**Copy Editors** Dipti Kapadia Deepa Nambiar **Proofreaders**

Simran Bhogal Paul Hindle Maria Gould Ameesha Green

**Indexer** Rekha Nair

**Production Coordinator** Conidon Miranda

**Cover Work** Conidon Miranda

# About the Author

**Vangel Krstevski** is an IT engineer with 5 years of experience in engineering IT Systems based on Microsoft guidelines. He is a strong team player with an affinity for details. His strengths include excellent communication skills, hands-on experience with various Microsoft products, and the ability to manage conflicts and accomplish demands to the agreed standards and timelines. He is currently employed by Re-Aktiv, a software development and consultancy company from Skopje, Macedonia, which specializes in the area of electronic services and company public registry solutions. His main areas of expertise are server virtualization, hybrid cloud scenario design and implementation, and Business Continuity along with System Center. He has worked on many projects, both internal and commercial, as a consultant for Microsoft server-side platforms. He has already written a book titled *Hyper-V Replica Essentials*, *Packt Publishing*, which helps organizations to implement business continuity and disaster recovery strategies.

I would like to thank my family, friends, and colleagues for supporting me, especially my girlfriend, Monika, who stood by me and gave me support and motivation during the process of writing of this book.

# About the Reviewers

**Deepak Agarwal** [Microsoft MVP] is a Microsoft Certified Professional who has been working professionally on Dynamics AX. He has worked with different versions of Axapta, such as AX 2009, AX 2012, R2, and R3. He has held a wide range of development, consulting, and leading roles while always maintaining the role of a business application developer. Although his strengths are rooted in X++ development, he is a highly regarded developer and has an extensive knowledge of the technical aspects of Dynamics AX development and customization.

He was awarded the title of Most Valuable Professional (MVP) on Dynamics AX in 2013 and 2014 by Microsoft. He has also worked on *Microsoft Dynamics AX 2012 Reporting Cookbook*, *Packt Publishing*, and is currently reviewing two more books, both for Packt Publishing.

Deepak shares his experience with Dynamics AX on his blog at [http://theaxapta.](http://theaxapta.blogspot.in/) [blogspot.in/](http://theaxapta.blogspot.in/).

A big thanks to my dear friends Chetan Sharma and Chetan Tanwar for their motivation, support, and guidance.

**Roel van Bueren** works as the Chief Architect and Product Director for ROVABU Software BV. Roel specializes in software packaging using Windows Installer, OS Deployment (OSD), and Electronic Software Distribution (ESD) using Microsoft System Center Configuration Manager, Novell ZENworks Configuration Management, RES Automation Manager, and ENGL Imaging Toolkit. His latest projects involve Bundle Commander for Novell ZENworks Configuration Management and Setup Commander for Microsoft System Center Configuration Manager 2012, Microsoft Deployment Toolkit, and other ESD solutions, such as Dell KACE and RES Automation Manager.

**Torsten Meringer** is a ConfigMgr MVP since 2005 and is a self-employed senior consultant located in Germany. He started his own business in 1999 and primarily focusses on designing, migrating, deploying, training, automating, and troubleshooting Microsoft's deployment and management solutions, such as System Center Configuration Manager, System Center Orchestrator, and Microsoft Deployment Toolkit in small-scale to large-scale companies ranging from 500 to more than 200,000 clients. Torsten manages the German ConfigMgr blog, [http://](http://www.mssccmfaq.de) [www.mssccmfaq.de](http://www.mssccmfaq.de), and holds various MCT, MCSA, MCSE, MCTS, and MCITP:EA certifications. He is also an author and often speaks at various Microsoft events.

**Stephen Carter** is a successful, independent IT consultant who specializes in infrastructure automation. He has over 20 years of experience in the IT industry and has been working with Microsoft's Configuration Management solutions since SMS 2003. He has designed, implemented, deployed, and developed Configuration Management infrastructures for a number of global financial institutions.

He is passionate about automation and has spent a large part of his career in streamlining and developing innovative solutions to assist his clients with simplifying their IT processes.

Originally from the UK, Stephen now lives in Australia with his wife and three children.

# www.PacktPub.com

# **Support files, eBooks, discount offers, and more**

For support files and downloads related to your book, please visit <www.PacktPub.com>.

Did you know that Packt offers eBook versions of every book published, with PDF and ePub files available? You can upgrade to the eBook version at www. PacktPub.com and as a print book customer, you are entitled to a discount on the eBook copy. Get in touch with us at service@packtpub.com for more details.

At <www.PacktPub.com>, you can also read a collection of free technical articles, sign up for a range of free newsletters and receive exclusive discounts and offers on Packt books and eBooks.

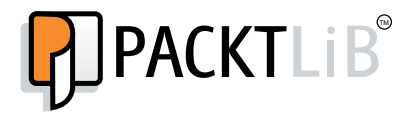

<https://www2.packtpub.com/books/subscription/packtlib>

Do you need instant solutions to your IT questions? PacktLib is Packt's online digital book library. Here, you can search, access, and read Packt's entire library of books.

## **Why subscribe?**

- Fully searchable across every book published by Packt
- Copy and paste, print, and bookmark content
- On demand and accessible via a web browser

### **Free access for Packt account holders**

If you have an account with Packt at <www.PacktPub.com>, you can use this to access PacktLib today and view 9 entirely free books. Simply use your login credentials for immediate access.

### **Instant updates on new Packt books**

Get notified! Find out when new books are published by following @PacktEnterprise on Twitter or the *Packt Enterprise* Facebook page.

# Table of Contents

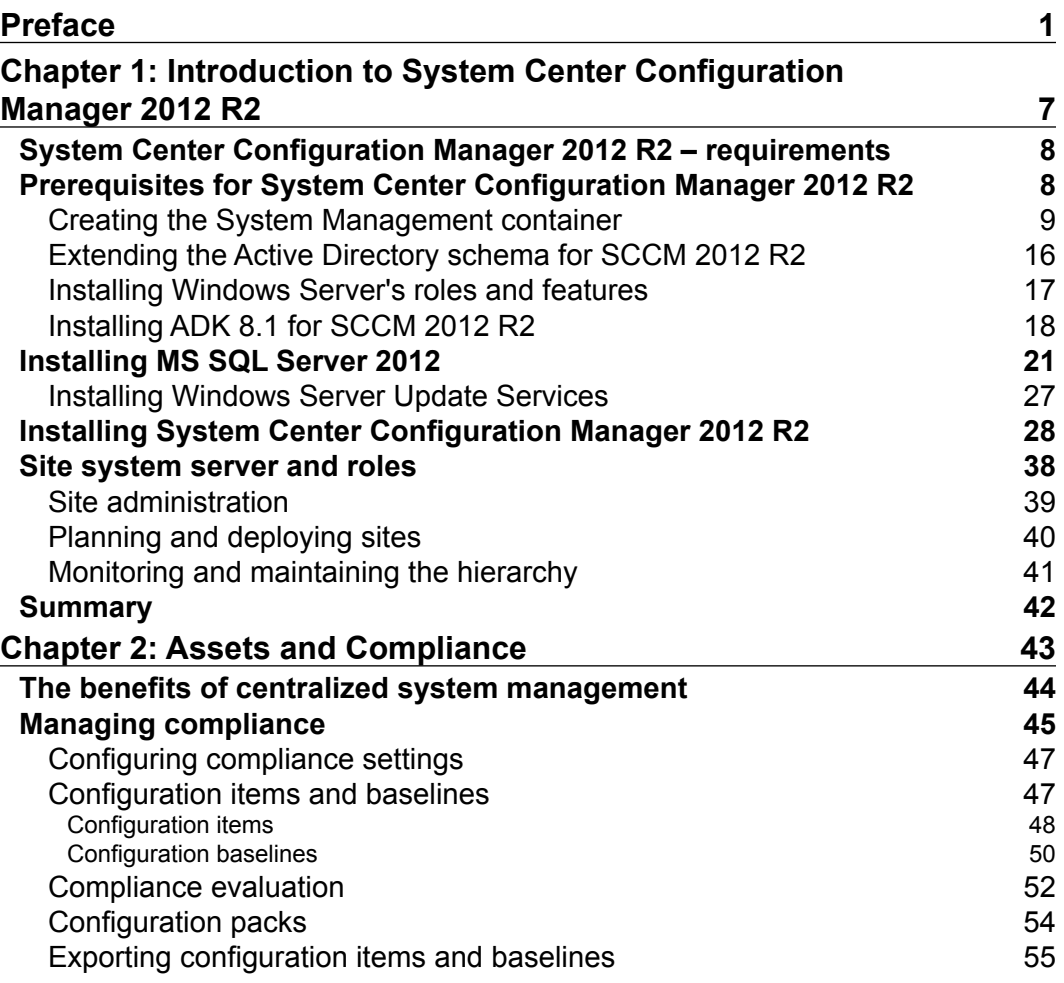

*Table of Contents*

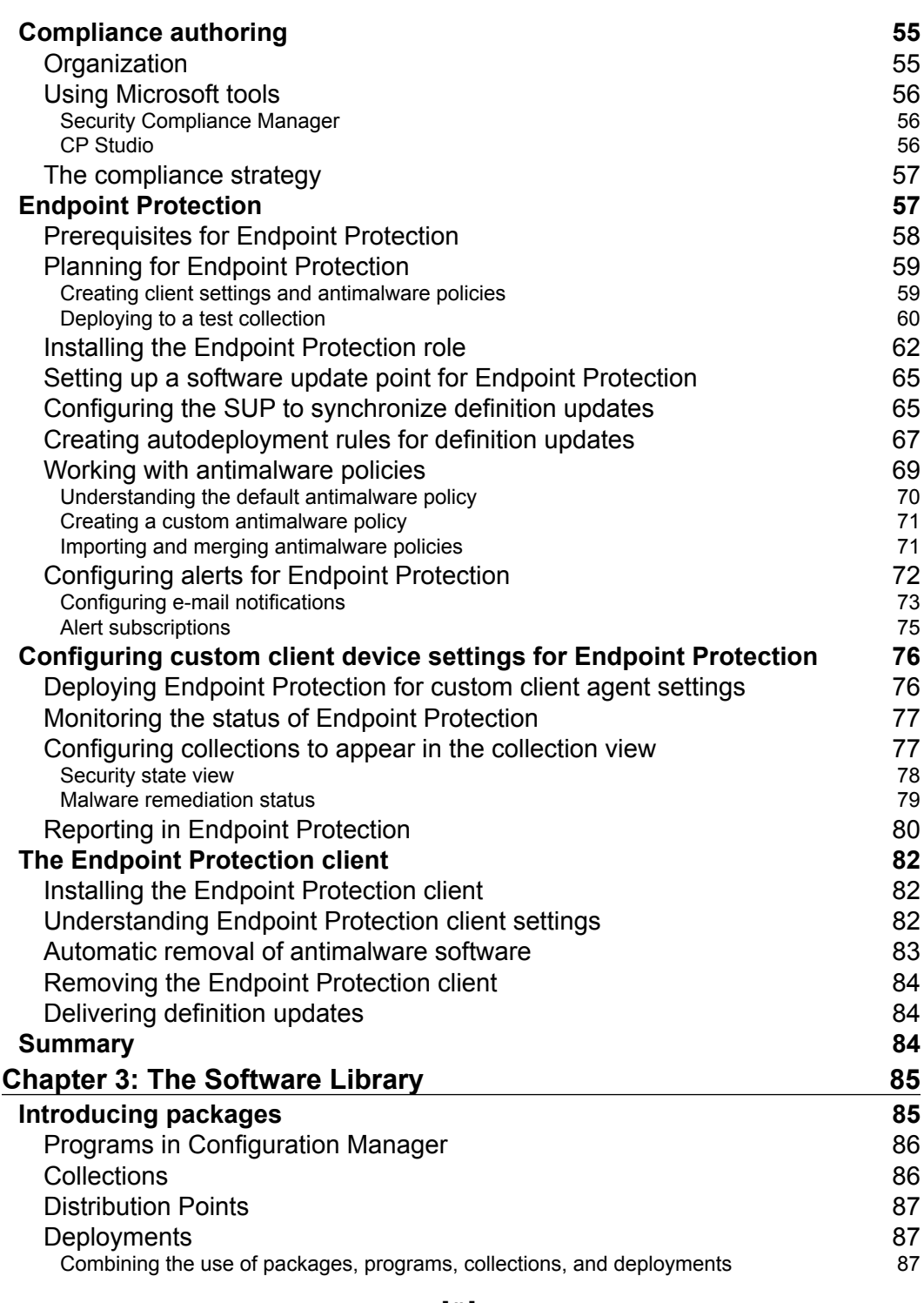

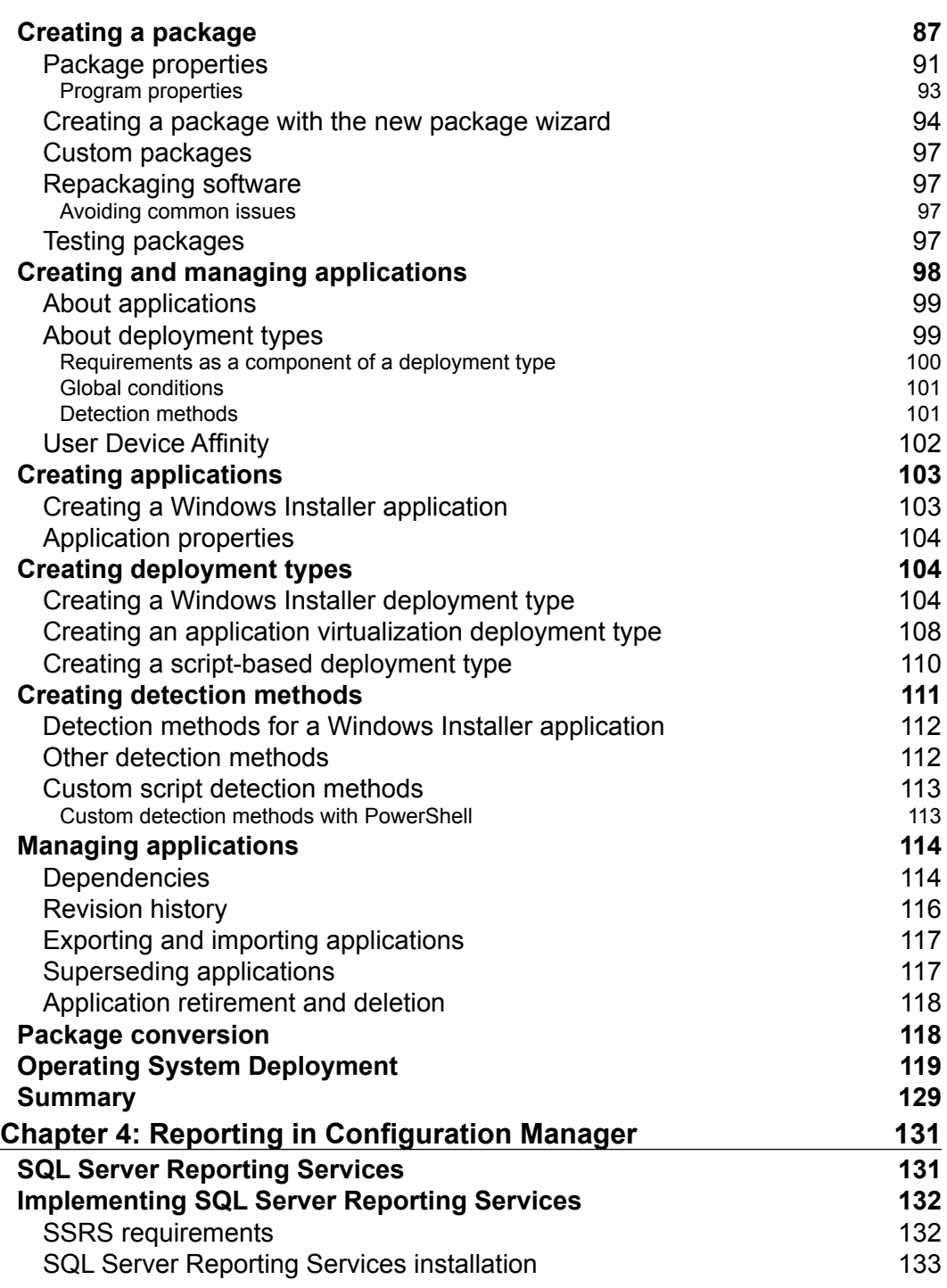

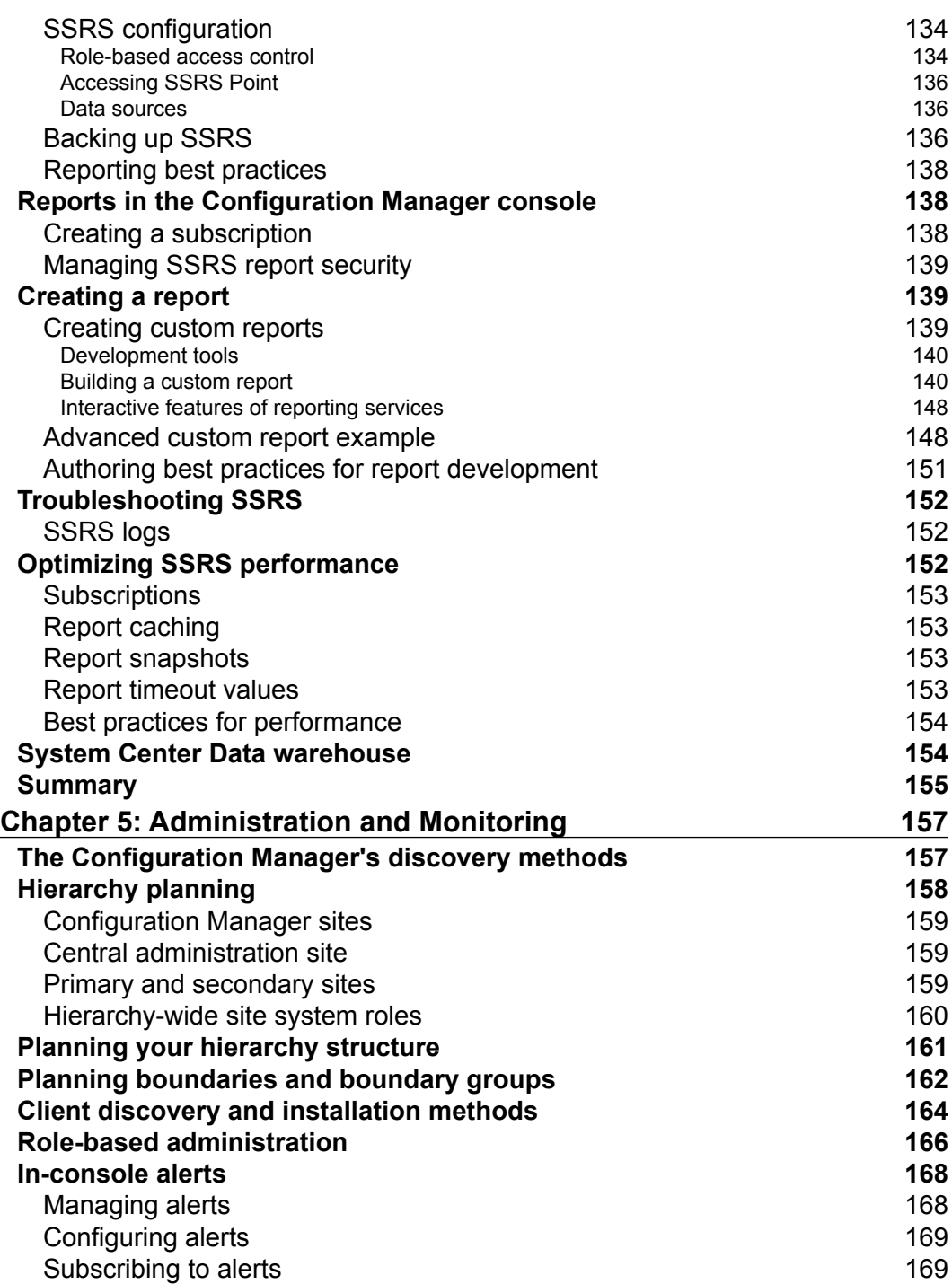

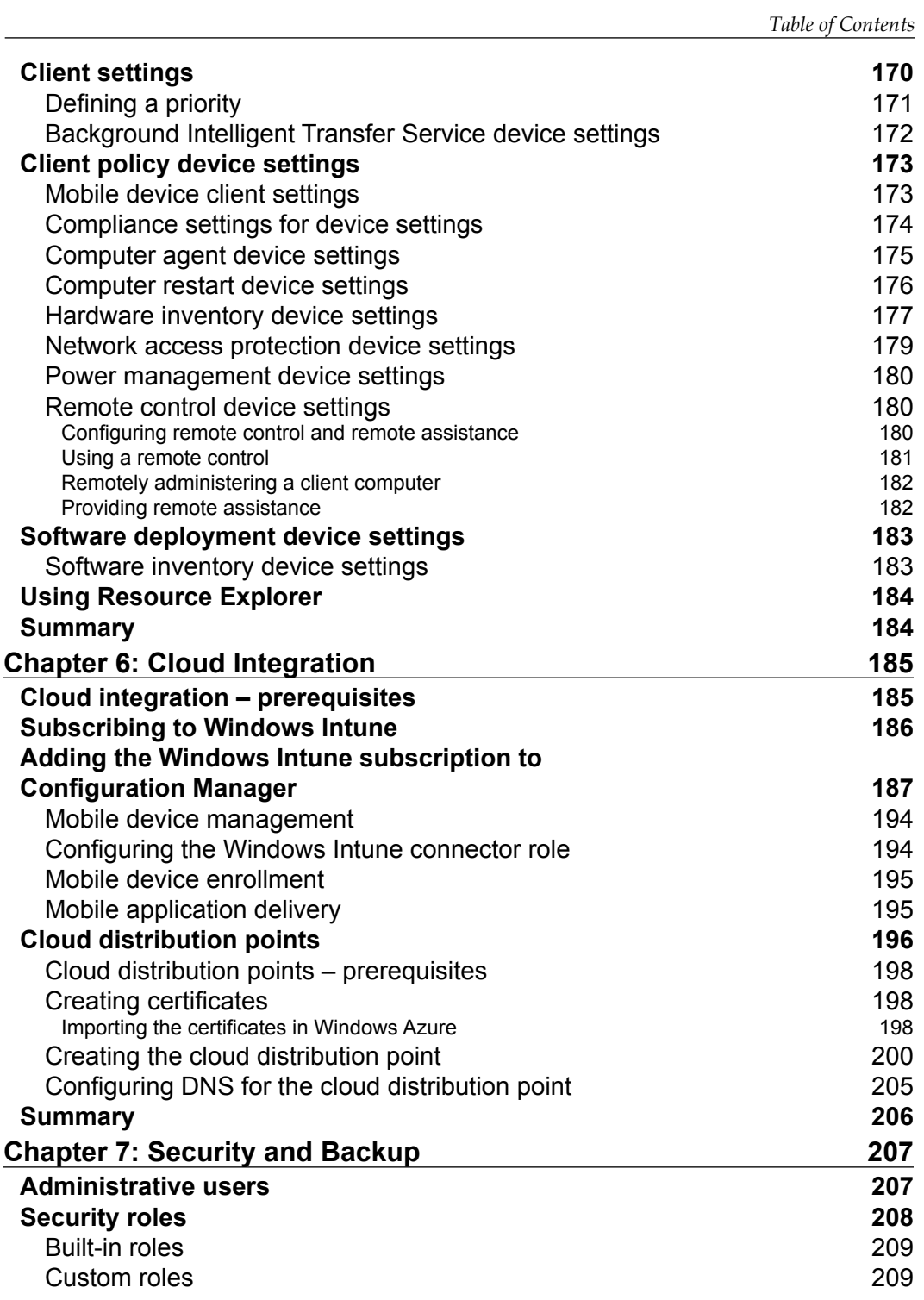

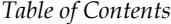

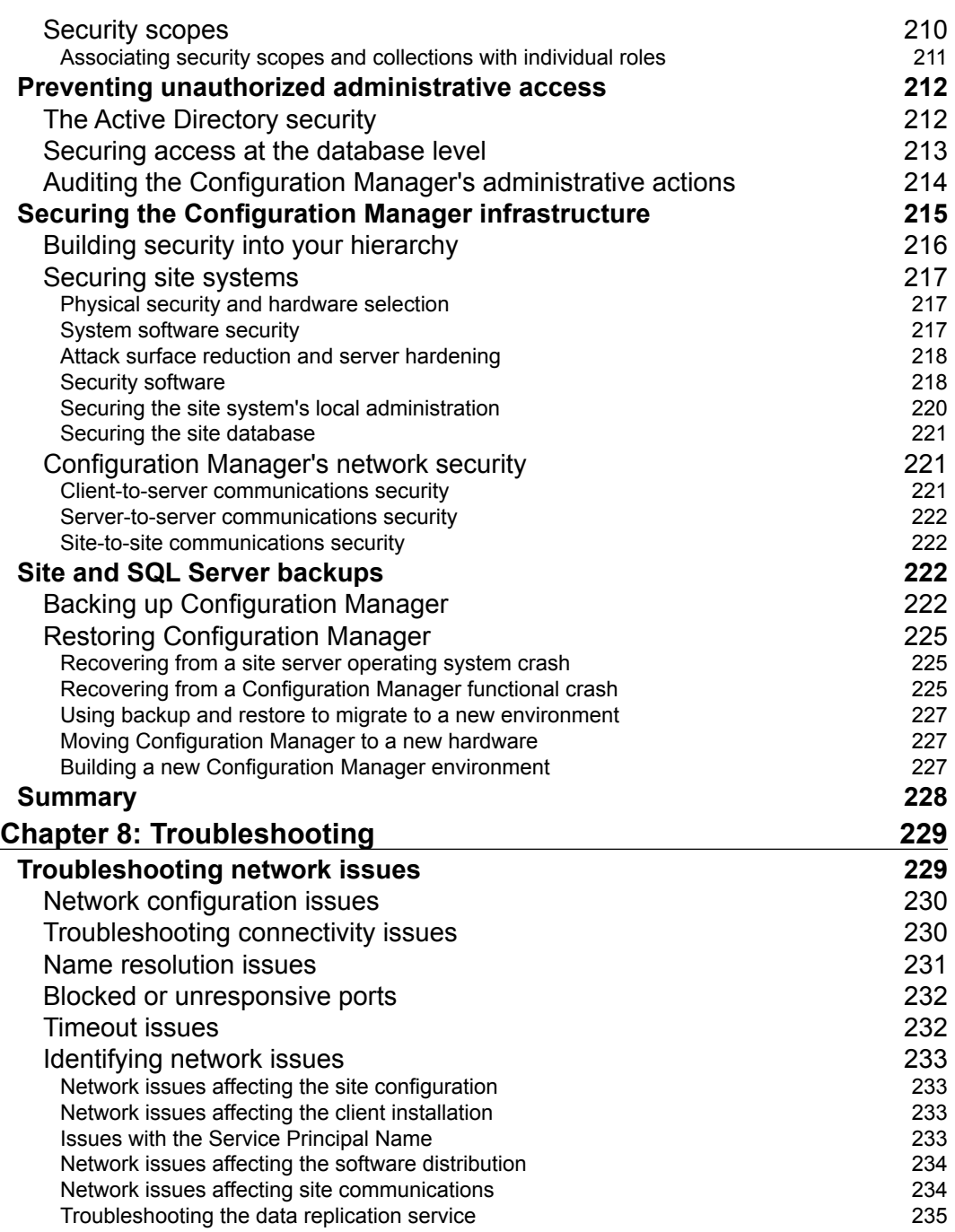

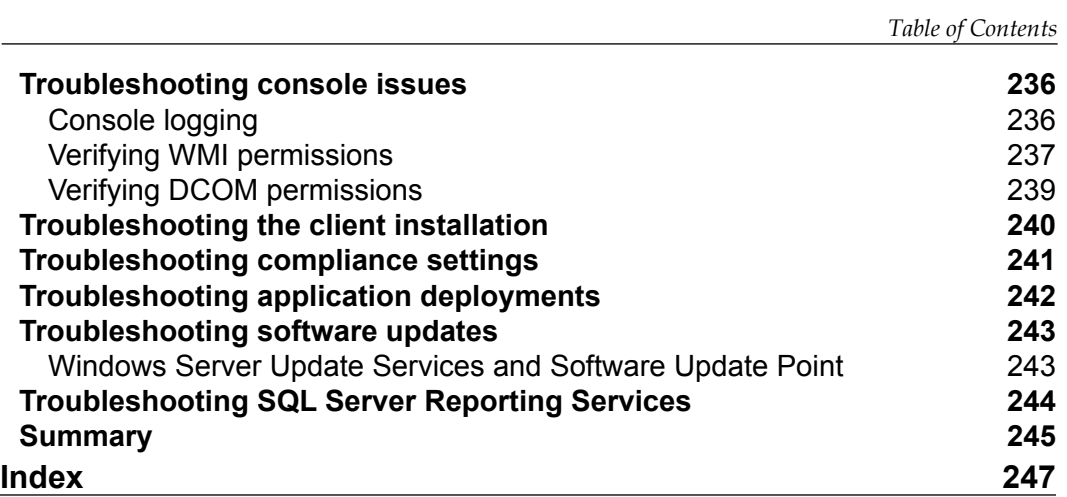

# Preface

Microsoft System Center Configuration Manager is a powerful System Management product that helps IT administrators with better asset management and organization by grouping them into logical containers. These logical containers allow you to make the deployment of applications easier, software and security updates, antimalware definitions, and so on. Configuration Manager assists you in operating system deployment, allowing you to deploy OS images to multiple target systems at the same time. It also empowers users to be more productive from anywhere on any device by implementing state-of-the-art mobile device management functionalities.

# **What this book covers**

*Chapter 1*, *Introduction to System Center Configuration Manager 2012 R2*, is all about the initial setup of Configuration Manager 2012 R2. It shows you how to install and set up all the prerequisites and requirements. In the end, there is an explanation on System Center Configuration Manager sites and site hierarchy and all of the site features and functionalities.

*Chapter 2*, *Assets and Compliance*, is more about compliance settings and Endpoint Protection. Compliance settings, with knowledge and creativity, can give you feedback about the configuration and compliance of your Windows-based systems and mobile devices.

*Chapter 3*, *The Software Library*, explains the different ways in which you can deploy software and also explains how you can use System Center Configuration Manager to do this. It gives you an overview of what applications are and how to create them in Configuration Manager, how to make deployment types, and how to create different detection rules.

*Chapter 4*, *Reporting in Configuration Manager*, explains how SQL Server Reporting Services give you the opportunity to show the information contained in the Configuration manager database using SSRS reporting.

#### *Preface*

*Chapter 5*, *Administration and Monitoring*, describes the way in which the System Center Configuration Manager hierarchy is organized. Towards the end, it discusses all the aspects of client settings and how to use these settings to make an optimal configuration for your business needs.

*Chapter 6*, *Cloud Integration*, describes the benefits of a public cloud, specifically Windows Azure, and explains how you can use System Center Configuration Manager 2012 R2 to deliver application packages to your clients that run on different mobile device operating systems.

*Chapter 7*, *Security and Backup*, describes the infrastructure security for Configuration Manager and the delegation of administrative access. This chapter includes a detailed description of a new role-based administration model and an overview of the Configuration Manager controls and security accounts.

*Chapter 8*, *Troubleshooting*, presents the different aspects of how to troubleshoot issues related to the functionalities of Configuration Manager. It begins with common network-related issues and continues by explaining common Configuration Manager console issues.

## **What you need for this book**

In order to be able to follow the guidelines in this book and implement the procedures explained in it, you will need the following software:

- System Center Configuration Manager 2012 R2
- Microsoft Windows Server 2012 R2
- $7 ZIP$
- Microsoft SQL Server Report Builder 2012
- Windows Azure

### **Who this book is for**

This book is excellent for IT administrators who want to improve their system and asset management. A fair understanding of the core elements and applications related to SCCM will be helpful.

# **Conventions**

In this book, you will find a number of styles of text that distinguish between different kinds of information. Here are some examples of these styles, and an explanation of their meaning.

Code words in text, database table names, folder names, filenames, file extensions, pathnames, dummy URLs, user input, and Twitter handles are shown as follows: "You can use the prerequisites checker tool that is provided with the System Center Configuration Manager 2012 R2 installation media, which is located in  $\S$ SMSSETUP $\S$ BIN\x64\prereqchk.exe."

A block of code is set as follows:

mpcmdrun.exe –removedefinitions [All]

Any command-line input or output is written as follows:

```
SMSEP Setup Started....
Installing the SMSEP
Unable to query registry key
(SOFTWARE\Microsoft\Windows\CurrentVersion\Uninstall\Microsoft Security 
Client),
return (0x00000002) means EP client is NOT installed
Installation was successful.
```
**New terms** and **important words** are shown in bold. Words that you see on the screen, in menus or dialog boxes for example, appear in the text like this: "To view or edit the configuration items on a particular site, click on the **Assets and Compliance** section of the Configuration Manager console and select **Compliance Settings**."

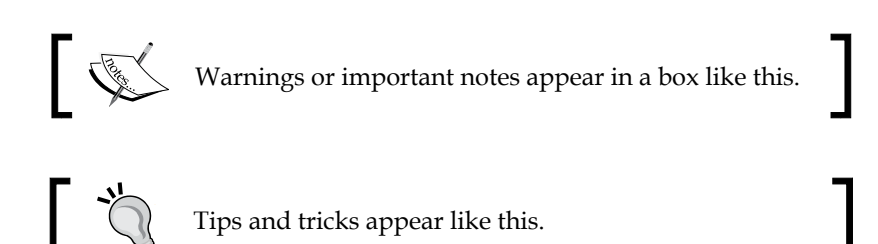

*Preface*

# **Reader feedback**

Feedback from our readers is always welcome. Let us know what you think about this book—what you liked or may have disliked. Reader feedback is important for us to develop titles that you really get the most out of.

To send us general feedback, simply send an e-mail to feedback@packtpub.com, and mention the book title via the subject of your message.

If there is a topic that you have expertise in and you are interested in either writing or contributing to a book, see our author guide on www.packtpub.com/authors.

# **Customer support**

Now that you are the proud owner of a Packt book, we have a number of things to help you to get the most from your purchase.

### **Errata**

Although we have taken every care to ensure the accuracy of our content, mistakes do happen. If you find a mistake in one of our books—maybe a mistake in the text or the code—we would be grateful if you would report this to us. By doing so, you can save other readers from frustration and help us improve subsequent versions of this book. If you find any errata, please report them by visiting [http://www.packtpub.](http://www.packtpub.com/submit-errata) [com/submit-errata](http://www.packtpub.com/submit-errata), selecting your book, clicking on the **errata submission form** link, and entering the details of your errata. Once your errata are verified, your submission will be accepted and the errata will be uploaded on our website, or added to any list of existing errata, under the Errata section of that title. Any existing errata can be viewed by selecting your title from <http://www.packtpub.com/support>.

### **Piracy**

Piracy of copyright material on the Internet is an ongoing problem across all media. At Packt, we take the protection of our copyright and licenses very seriously. If you come across any illegal copies of our works, in any form, on the Internet, please provide us with the location address or website name immediately so that we can pursue a remedy.

Please contact us at copyright@packtpub.com with a link to the suspected pirated material.

We appreciate your help in protecting our authors, and our ability to bring you valuable content.

# **Questions**

You can contact us at questions@packtpub.com if you are having a problem with any aspect of the book, and we will do our best to address it.

# $\mathbf 1$ Introduction to System Center Configuration Manager 2012 R2

System Center Configuration Manager, formerly named Systems Management Server, is a Microsoft product that is a part of the System Center Suite. It provides management capabilities for large groups of different device types such as workstations, servers, laptops, and mobile devices. These devices can run on different operating systems such as Windows, Windows Embedded, Linux, UNIX, Mac OS X, Windows Phone, iOS, Symbian OS, and Android. Not only does it provide management of such device types, but it also provides these features: remote control for some of the devices' OSes, software distribution, patches and patch management, operating system deployment, and creating devices' software and hardware inventory. So, System Center Configuration Manager provides both efficient and effective IT services with the help of scalable software deployment, devices compliance management, as well as the asset management of discovered hardware and software resources.

System Center Configuration Manager helps with the control of its IT infrastructure and assets. The asset management functionality provides IT engineers with a detailed image of the software and hardware inventory, which clients are using them, and where they are located in the infrastructure. This asset management functionality provides reports that help enterprises to optimize their hardware and software usage and take better strategic decisions regarding software licenses and compliance with these licenses.

# **System Center Configuration Manager 2012 R2 – requirements**

System Center Configuration Manager has multiple requirements that you need to take into consideration before executing any deployment of System Center Configuration Manager 2012 R2. The following are the requirements:

- Site systems cannot be installed on Server Core installations for the following operating systems:
	- ° Windows Server 2008 or Windows Server 2008 R2
	- ° Windows Server 2008 Foundation or Windows Server 2008 R2 Foundation
	- ° Windows Server 2012 or Windows Server 2012 R2; an exception to this is that starting with System Center 2012 R2 Configuration Manager, these operating systems support the distribution point site system role, without PXE or multicast support
	- ° Windows Server 2012 Foundation or Windows Server 2012 R2 Foundation
- After a site system server is installed, you cannot change the following:
	- The domain name of the domain where the site system server is located
	- ° The domain membership of the server
	- ° The name of the server
- Configuration Manager Site system roles cannot be installed on an instance of a Windows Server Failover Cluster. You can only install the site database server on Windows Server Failover Cluster.

For the full list of requirements, take a look at the following link:

```
http://technet.microsoft.com/en-us/library/gg682077.aspx#BKMK_
SupConfigSiteSystemReq
```
# **Prerequisites for System Center Configuration Manager 2012 R2**

Before you start deploying System Center Configuration Manager, you must make sure that your infrastructure meets all of the prerequisites. What follows is a list and a step-by-step guide that shows you how to meet these prerequisites.

### **Creating the System Management container**

When the Active Directory schema is extended, the System Management container in Active Directory is not created by default. The container has to be created in all Active Directory domains that contain a primary site server or a secondary site server that publishes site information to Active Directory. In order to create the System Management container, take a look at the following steps:

1. You have to log on to your Domain Controller and open **ADSI Edit**. You can also do this from any other machine that has **ADSI Edit** installed on it and connect to the Domain Controller. The account that you use to connect to the Domain Controller must have permissions to modify objects in **ADSI Edit**. You can open **ADSI Edit** from **Server Manager Console**, from the Control Panel\System and Security\Administrative Tools locations or by opening **Run** under the Start icon and typing adsiedit.msc:

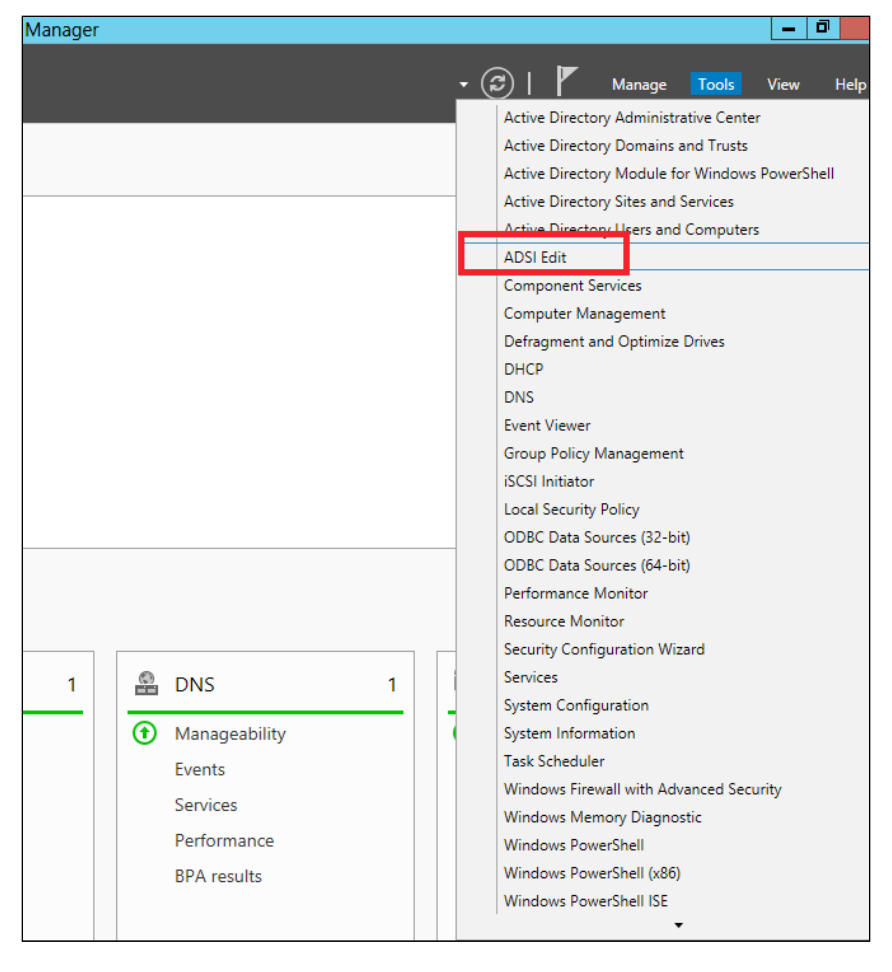

2. Right-click on **ADSI Edit** and click on **Connect to…**:

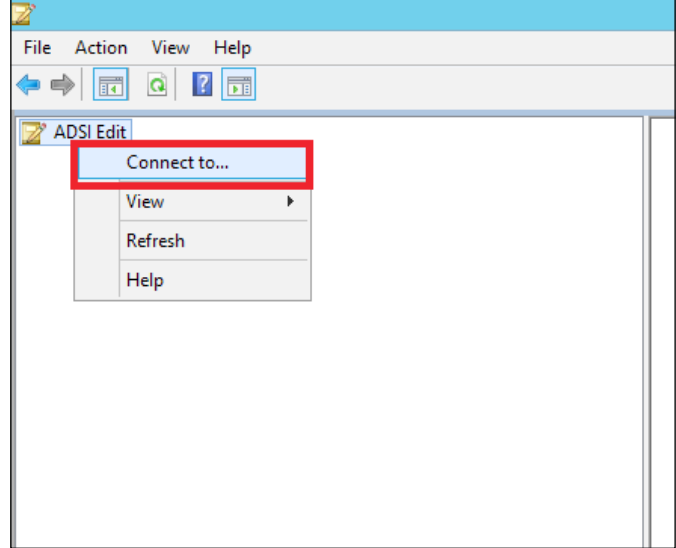

3. In the **Connection Settings** window, make sure that the **Name** field is set to **Default naming context**. Leave everything else as it is and click on **OK**:

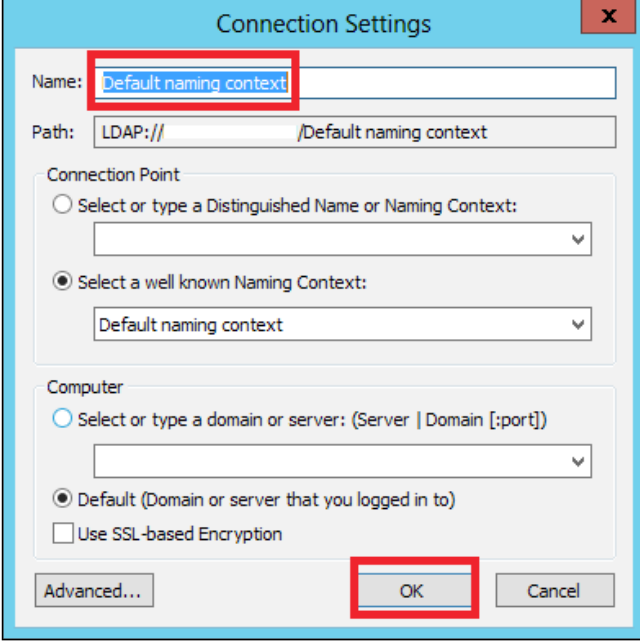

**[ 10 ]**

4. In the **ADSI Edit** console, expand **Default naming context** in the folder pane, right-click on **CN=System**, click on **New**, and then click on **Object…**:

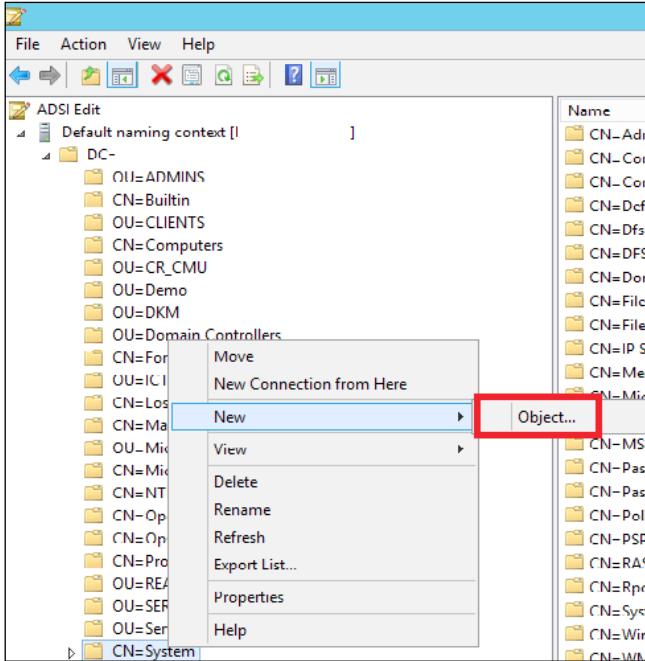

5. When the **Create Object** window appears, select **container** and click on **Next**:

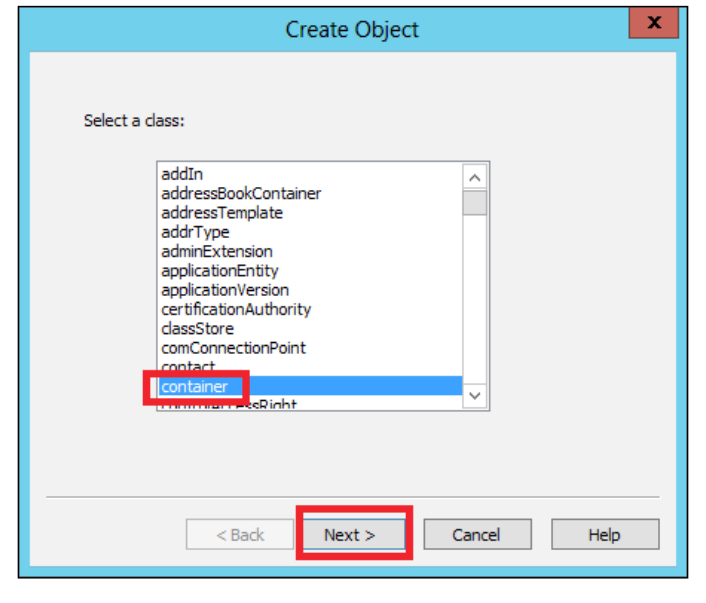

 $-$  [ 11 ]  $-$